# **Foreman - Bug #18624**

# **undefined method errors**

02/22/2017 07:49 AM - Dennis Benndorf

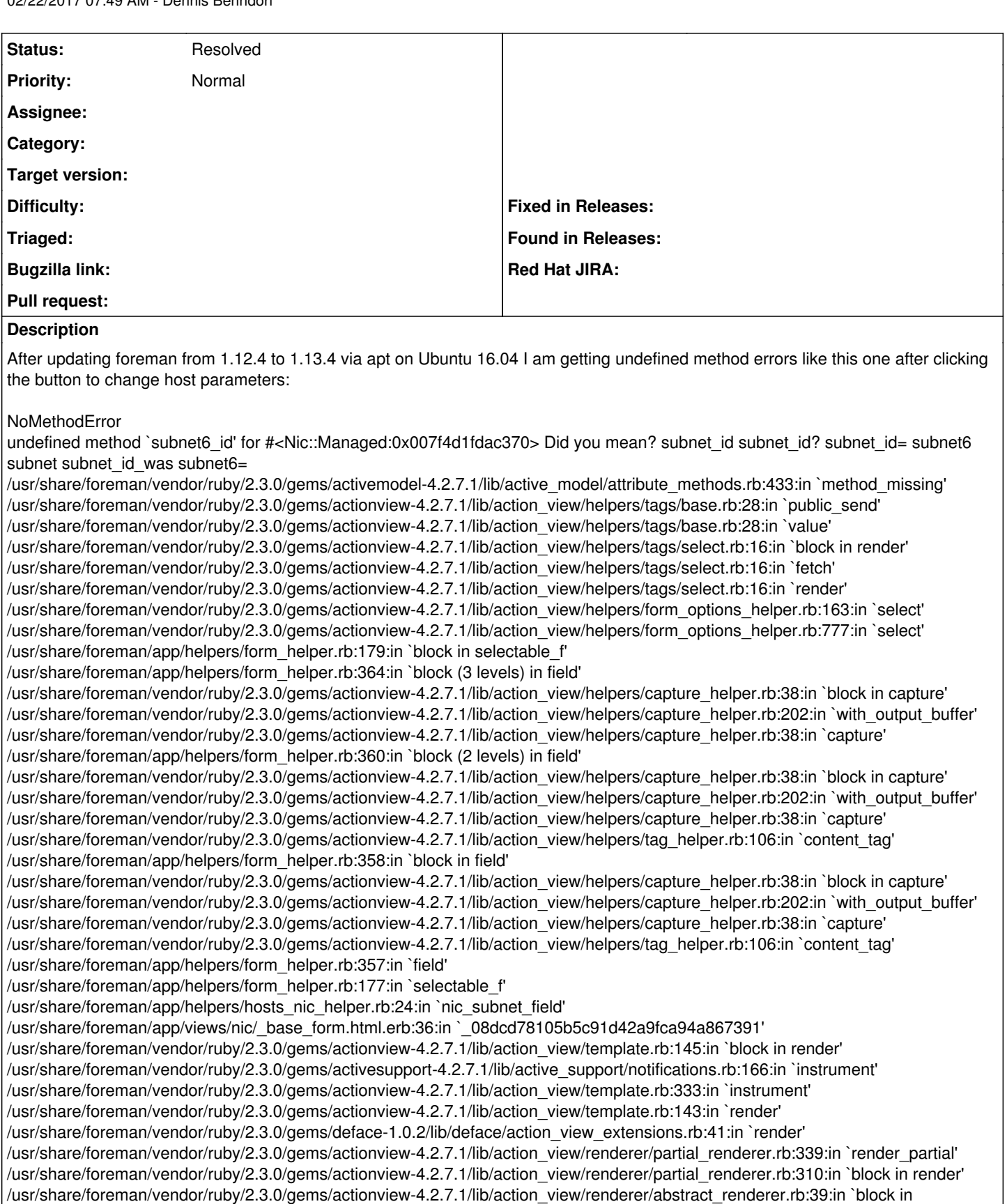

instrument'

/usr/share/foreman/vendor/ruby/2.3.0/gems/activesupport-4.2.7.1/lib/active\_support/notifications.rb:164:in `block in instrument' /usr/share/foreman/vendor/ruby/2.3.0/gems/activesupport-4.2.7.1/lib/active\_support/notifications/instrumenter.rb:20:in `instrument' /usr/share/foreman/vendor/ruby/2.3.0/gems/activesupport-4.2.7.1/lib/active\_support/notifications.rb:164:in `instrument' /usr/share/foreman/vendor/ruby/2.3.0/gems/actionview-4.2.7.1/lib/action\_view/renderer/abstract\_renderer.rb:39:in `instrument'

/usr/share/foreman/vendor/ruby/2.3.0/gems/actionview-4.2.7.1/lib/action\_view/renderer/partial\_renderer.rb:309:in `render' /usr/share/foreman/vendor/ruby/2.3.0/gems/actionview-4.2.7.1/lib/action\_view/renderer/renderer.rb:51:in `render\_partial' /usr/share/foreman/vendor/ruby/2.3.0/gems/actionview-4.2.7.1/lib/action\_view/helpers/rendering\_helper.rb:35:in `render' /usr/share/foreman/app/views/nic/manageds/\_managed.html.erb:1:in `\_b8e9084c21f07ef68cfd99c34e9a23d2' /usr/share/foreman/vendor/ruby/2.3.0/gems/actionview-4.2.7.1/lib/action\_view/template.rb:145:in `block in render' /usr/share/foreman/vendor/ruby/2.3.0/gems/activesupport-4.2.7.1/lib/active\_support/notifications.rb:166:in `instrument' /usr/share/foreman/vendor/ruby/2.3.0/gems/actionview-4.2.7.1/lib/action\_view/template.rb:333:in `instrument' /usr/share/foreman/vendor/ruby/2.3.0/gems/actionview-4.2.7.1/lib/action\_view/template.rb:143:in `render' /usr/share/foreman/vendor/ruby/2.3.0/gems/deface-1.0.2/lib/deface/action\_view\_extensions.rb:41:in `render' /usr/share/foreman/vendor/ruby/2.3.0/gems/actionview-4.2.7.1/lib/action\_view/renderer/partial\_renderer.rb:339:in `render\_partial' /usr/share/foreman/vendor/ruby/2.3.0/gems/actionview-4.2.7.1/lib/action\_view/renderer/partial\_renderer.rb:310:in `block in render' /usr/share/foreman/vendor/ruby/2.3.0/gems/actionview-4.2.7.1/lib/action\_view/renderer/abstract\_renderer.rb:39:in `block in instrument' /usr/share/foreman/vendor/ruby/2.3.0/gems/activesupport-4.2.7.1/lib/active\_support/notifications.rb:164:in `block in instrument' /usr/share/foreman/vendor/ruby/2.3.0/gems/activesupport-4.2.7.1/lib/active\_support/notifications/instrumenter.rb:20:in `instrument' /usr/share/foreman/vendor/ruby/2.3.0/gems/activesupport-4.2.7.1/lib/active\_support/notifications.rb:164:in `instrument' /usr/share/foreman/vendor/ruby/2.3.0/gems/actionview-4.2.7.1/lib/action\_view/renderer/abstract\_renderer.rb:39:in `instrument' /usr/share/foreman/vendor/ruby/2.3.0/gems/actionview-4.2.7.1/lib/action\_view/renderer/partial\_renderer.rb:309:in `render' /usr/share/foreman/vendor/ruby/2.3.0/gems/actionview-4.2.7.1/lib/action\_view/renderer/renderer.rb:51:in `render\_partial' /usr/share/foreman/vendor/ruby/2.3.0/gems/actionview-4.2.7.1/lib/action\_view/renderer/renderer.rb:25:in `render' /usr/share/foreman/vendor/ruby/2.3.0/gems/actionview-4.2.7.1/lib/action\_view/helpers/rendering\_helper.rb:32:in `render' /usr/share/foreman/app/views/hosts/\_interfaces.html.erb:50:in `block in *46dfc4a269da1b5a0f0b447ed2c9115c' /usr/share/foreman/vendor/ruby/2.3.0/gems/actionview-4.2.7.1/lib/action\_view/helpers/capture\_helper.rb:38:in `block in capture' /usr/share/foreman/vendor/ruby/2.3.0/gems/actionview-4.2.7.1/lib/action\_view/helpers/capture\_helper.rb:202:in `with\_output\_buffer' /usr/share/foreman/vendor/ruby/2.3.0/gems/actionview-4.2.7.1/lib/action\_view/helpers/capture\_helper.rb:38:in `capture' /usr/share/foreman/vendor/ruby/2.3.0/gems/actionview-4.2.7.1/lib/action\_view/helpers/form\_helper.rb:1925:in `block in fields\_for\_nested\_model' /usr/share/foreman/vendor/ruby/2.3.0/gems/actionview-4.2.7.1/lib/action\_view/helpers/capture\_helper.rb:38:in `block in capture' /usr/share/foreman/vendor/ruby/2.3.0/gems/actionview-4.2.7.1/lib/action\_view/helpers/capture\_helper.rb:202:in `with\_output\_buffer' /usr/share/foreman/vendor/ruby/2.3.0/gems/actionview-4.2.7.1/lib/action\_view/helpers/capture\_helper.rb:38:in `capture' /usr/share/foreman/vendor/ruby/2.3.0/gems/actionview-4.2.7.1/lib/action\_view/helpers/form\_helper.rb:714:in `fields\_for' /usr/share/foreman/vendor/ruby/2.3.0/gems/actionview-4.2.7.1/lib/action\_view/helpers/form\_helper.rb:1924:in `fields\_for\_nested\_model' /usr/share/foreman/vendor/ruby/2.3.0/gems/actionview-4.2.7.1/lib/action\_view/helpers/form\_helper.rb:1910:in `block in fields\_for\_with\_nested\_attributes' /usr/share/foreman/vendor/ruby/2.3.0/gems/activerecord-4.2.7.1/lib/active\_record/relation/delegation.rb:46:in `each' /usr/share/foreman/vendor/ruby/2.3.0/gems/activerecord-4.2.7.1/lib/active\_record/relation/delegation.rb:46:in `each' /usr/share/foreman/vendor/ruby/2.3.0/gems/actionview-4.2.7.1/lib/action\_view/helpers/form\_helper.rb:1908:in `fields\_for\_with\_nested\_attributes' /usr/share/foreman/vendor/ruby/2.3.0/gems/actionview-4.2.7.1/lib/action\_view/helpers/form\_helper.rb:1582:in `fields\_for' /usr/share/foreman/app/views/hosts/\_interfaces.html.erb:49:in `\_46dfc4a269da1b5a0f0b447ed2c9115c' /usr/share/foreman/vendor/ruby/2.3.0/gems/actionview-4.2.7.1/lib/action\_view/template.rb:145:in `block in render' /usr/share/foreman/vendor/ruby/2.3.0/gems/activesupport-4.2.7.1/lib/active\_support/notifications.rb:166:in `instrument' /usr/share/foreman/vendor/ruby/2.3.0/gems/actionview-4.2.7.1/lib/action\_view/template.rb:333:in `instrument' /usr/share/foreman/vendor/ruby/2.3.0/gems/actionview-4.2.7.1/lib/action\_view/template.rb:143:in `render' /usr/share/foreman/vendor/ruby/2.3.0/gems/deface-1.0.2/lib/deface/action\_view\_extensions.rb:41:in `render' /usr/share/foreman/vendor/ruby/2.3.0/gems/actionview-4.2.7.1/lib/action\_view/renderer/partial\_renderer.rb:339:in `render\_partial' /usr/share/foreman/vendor/ruby/2.3.0/gems/actionview-4.2.7.1/lib/action\_view/renderer/partial\_renderer.rb:310:in `block in render' /usr/share/foreman/vendor/ruby/2.3.0/gems/actionview-4.2.7.1/lib/action\_view/renderer/abstract\_renderer.rb:39:in `block in instrument' /usr/share/foreman/vendor/ruby/2.3.0/gems/activesupport-4.2.7.1/lib/active\_support/notifications.rb:164:in `block in instrument' /usr/share/foreman/vendor/ruby/2.3.0/gems/activesupport-4.2.7.1/lib/active\_support/notifications/instrumenter.rb:20:in `instrument' /usr/share/foreman/vendor/ruby/2.3.0/gems/activesupport-4.2.7.1/lib/active\_support/notifications.rb:164:in `instrument' /usr/share/foreman/vendor/ruby/2.3.0/gems/actionview-4.2.7.1/lib/action\_view/renderer/abstract\_renderer.rb:39:in `instrument' /usr/share/foreman/vendor/ruby/2.3.0/gems/actionview-4.2.7.1/lib/action\_view/renderer/partial\_renderer.rb:309:in `render' /usr/share/foreman/vendor/ruby/2.3.0/gems/actionview-4.2.7.1/lib/action\_view/renderer/renderer.rb:51:in `render\_partial' /usr/share/foreman/vendor/ruby/2.3.0/gems/actionview-4.2.7.1/lib/action\_view/helpers/rendering\_helper.rb:35:in `render' /usr/share/foreman/app/views/hosts/\_form.html.erb:89:in `block (2 levels) in \_b95d2a8e05e984ff5b7511d2da709d87' /usr/share/foreman/vendor/ruby/2.3.0/gems/actionview-4.2.7.1/lib/action\_view/helpers/capture\_helper.rb:38:in `block in capture' /usr/share/foreman/vendor/ruby/2.3.0/gems/actionview-4.2.7.1/lib/action\_view/helpers/capture\_helper.rb:202:in `with\_output\_buffer' /usr/share/foreman/vendor/ruby/2.3.0/gems/actionview-4.2.7.1/lib/action\_view/helpers/capture\_helper.rb:38:in `capture' /usr/share/foreman/vendor/ruby/2.3.0/gems/actionview-4.2.7.1/lib/action\_view/helpers/form\_helper.rb:444:in `form\_for' /usr/share/foreman/app/helpers/form\_helper.rb:278:in `form\_for' /usr/share/foreman/app/views/hosts/\_form.html.erb:8:in `block in \_b95d2a8e05e984ff5b7511d2da709d87' /usr/share/foreman/app/models/taxonomy.rb:65:in `block (2 levels) in as\_taxonomy' /usr/share/foreman/app/models/concerns/foreman/thread\_session.rb:147:in `as\_location' /usr/share/foreman/app/models/taxonomy.rb:64:in `block in as\_taxonomy'*

*/usr/share/foreman/app/models/concerns/foreman/thread\_session.rb:112:in `as\_org' /usr/share/foreman/app/models/taxonomy.rb:63:in `as\_taxonomy' /usr/share/foreman/app/views/hosts/\_form.html.erb:6:in `\_b95d2a8e05e984ff5b7511d2da709d87' /usr/share/foreman/vendor/ruby/2.3.0/gems/actionview-4.2.7.1/lib/action\_view/template.rb:145:in `block in render' /usr/share/foreman/vendor/ruby/2.3.0/gems/activesupport-4.2.7.1/lib/active\_support/notifications.rb:166:in `instrument' /usr/share/foreman/vendor/ruby/2.3.0/gems/actionview-4.2.7.1/lib/action\_view/template.rb:333:in `instrument' /usr/share/foreman/vendor/ruby/2.3.0/gems/actionview-4.2.7.1/lib/action\_view/template.rb:143:in `render' /usr/share/foreman/vendor/ruby/2.3.0/gems/deface-1.0.2/lib/deface/action\_view\_extensions.rb:41:in `render' /usr/share/foreman/vendor/ruby/2.3.0/gems/actionview-4.2.7.1/lib/action\_view/renderer/partial\_renderer.rb:339:in `render\_partial' /usr/share/foreman/vendor/ruby/2.3.0/gems/actionview-4.2.7.1/lib/action\_view/renderer/partial\_renderer.rb:310:in `block in render' /usr/share/foreman/vendor/ruby/2.3.0/gems/actionview-4.2.7.1/lib/action\_view/renderer/abstract\_renderer.rb:39:in `block in instrument' /usr/share/foreman/vendor/ruby/2.3.0/gems/activesupport-4.2.7.1/lib/active\_support/notifications.rb:164:in `block in instrument' /usr/share/foreman/vendor/ruby/2.3.0/gems/activesupport-4.2.7.1/lib/active\_support/notifications/instrumenter.rb:20:in `instrument' /usr/share/foreman/vendor/ruby/2.3.0/gems/activesupport-4.2.7.1/lib/active\_support/notifications.rb:164:in `instrument' /usr/share/foreman/vendor/ruby/2.3.0/gems/actionview-4.2.7.1/lib/action\_view/renderer/abstract\_renderer.rb:39:in `instrument' /usr/share/foreman/vendor/ruby/2.3.0/gems/actionview-4.2.7.1/lib/action\_view/renderer/partial\_renderer.rb:309:in `render' /usr/share/foreman/vendor/ruby/2.3.0/gems/actionview-4.2.7.1/lib/action\_view/renderer/renderer.rb:51:in `render\_partial' /usr/share/foreman/vendor/ruby/2.3.0/gems/actionview-4.2.7.1/lib/action\_view/renderer/renderer.rb:25:in `render' /usr/share/foreman/vendor/ruby/2.3.0/gems/actionview-4.2.7.1/lib/action\_view/helpers/rendering\_helper.rb:32:in `render' /usr/share/foreman/app/views/hosts/edit.html.erb:15:in `\_8eda6c45f48bf6e26ed1c14d5bde03e6' /usr/share/foreman/vendor/ruby/2.3.0/gems/actionview-4.2.7.1/lib/action\_view/template.rb:145:in `block in render' /usr/share/foreman/vendor/ruby/2.3.0/gems/activesupport-4.2.7.1/lib/active\_support/notifications.rb:166:in `instrument' /usr/share/foreman/vendor/ruby/2.3.0/gems/actionview-4.2.7.1/lib/action\_view/template.rb:333:in `instrument' /usr/share/foreman/vendor/ruby/2.3.0/gems/actionview-4.2.7.1/lib/action\_view/template.rb:143:in `render' /usr/share/foreman/vendor/ruby/2.3.0/gems/deface-1.0.2/lib/deface/action\_view\_extensions.rb:41:in `render' /usr/share/foreman/vendor/ruby/2.3.0/gems/actionview-4.2.7.1/lib/action\_view/renderer/template\_renderer.rb:54:in `block (2 levels) in render\_template' /usr/share/foreman/vendor/ruby/2.3.0/gems/actionview-4.2.7.1/lib/action\_view/renderer/abstract\_renderer.rb:39:in `block in instrument' /usr/share/foreman/vendor/ruby/2.3.0/gems/activesupport-4.2.7.1/lib/active\_support/notifications.rb:164:in `block in instrument' /usr/share/foreman/vendor/ruby/2.3.0/gems/activesupport-4.2.7.1/lib/active\_support/notifications/instrumenter.rb:20:in `instrument' /usr/share/foreman/vendor/ruby/2.3.0/gems/activesupport-4.2.7.1/lib/active\_support/notifications.rb:164:in `instrument' /usr/share/foreman/vendor/ruby/2.3.0/gems/actionview-4.2.7.1/lib/action\_view/renderer/abstract\_renderer.rb:39:in `instrument' /usr/share/foreman/vendor/ruby/2.3.0/gems/actionview-4.2.7.1/lib/action\_view/renderer/template\_renderer.rb:53:in `block in render\_template' /usr/share/foreman/vendor/ruby/2.3.0/gems/actionview-4.2.7.1/lib/action\_view/renderer/template\_renderer.rb:61:in `render\_with\_layout' /usr/share/foreman/vendor/ruby/2.3.0/gems/actionview-4.2.7.1/lib/action\_view/renderer/template\_renderer.rb:52:in `render\_template' /usr/share/foreman/vendor/ruby/2.3.0/gems/actionview-4.2.7.1/lib/action\_view/renderer/template\_renderer.rb:14:in `render' /usr/share/foreman/vendor/ruby/2.3.0/gems/actionview-4.2.7.1/lib/action\_view/renderer/renderer.rb:46:in `render\_template' /usr/share/foreman/vendor/ruby/2.3.0/gems/actionview-4.2.7.1/lib/action\_view/renderer/renderer.rb:27:in `render' /usr/share/foreman/vendor/ruby/2.3.0/gems/actionview-4.2.7.1/lib/action\_view/rendering.rb:100:in `\_render\_template' /usr/share/foreman/vendor/ruby/2.3.0/gems/actionpack-4.2.7.1/lib/action\_controller/metal/streaming.rb:217:in `\_render\_template' /usr/share/foreman/vendor/ruby/2.3.0/gems/actionview-4.2.7.1/lib/action\_view/rendering.rb:83:in `render\_to\_body' /usr/share/foreman/vendor/ruby/2.3.0/gems/actionpack-4.2.7.1/lib/action\_controller/metal/rendering.rb:32:in `render\_to\_body' /usr/share/foreman/vendor/ruby/2.3.0/gems/actionpack-4.2.7.1/lib/action\_controller/metal/renderers.rb:37:in `render\_to\_body' /usr/share/foreman/vendor/ruby/2.3.0/gems/actionpack-4.2.7.1/lib/abstract\_controller/rendering.rb:25:in `render' /usr/share/foreman/vendor/ruby/2.3.0/gems/actionpack-4.2.7.1/lib/action\_controller/metal/rendering.rb:16:in `render' /usr/share/foreman/vendor/ruby/2.3.0/gems/actionpack-4.2.7.1/lib/action\_controller/metal/instrumentation.rb:44:in `block (2 levels) in render' /usr/share/foreman/vendor/ruby/2.3.0/gems/activesupport-4.2.7.1/lib/active\_support/core\_ext/benchmark.rb:12:in `block in ms' /usr/lib/ruby/2.3.0/benchmark.rb:308:in `realtime' /usr/share/foreman/vendor/ruby/2.3.0/gems/activesupport-4.2.7.1/lib/active\_support/core\_ext/benchmark.rb:12:in `ms' /usr/share/foreman/vendor/ruby/2.3.0/gems/actionpack-4.2.7.1/lib/action\_controller/metal/instrumentation.rb:44:in `block in render' /usr/share/foreman/vendor/ruby/2.3.0/gems/actionpack-4.2.7.1/lib/action\_controller/metal/instrumentation.rb:87:in `cleanup\_view\_runtime' /usr/share/foreman/vendor/ruby/2.3.0/gems/activerecord-4.2.7.1/lib/active\_record/railties/controller\_runtime.rb:25:in `cleanup\_view\_runtime' /usr/share/foreman/vendor/ruby/2.3.0/gems/actionpack-4.2.7.1/lib/action\_controller/metal/instrumentation.rb:43:in `render' /usr/share/foreman/vendor/ruby/2.3.0/gems/actionpack-4.2.7.1/lib/action\_controller/metal/implicit\_render.rb:10:in `default\_render' /usr/share/foreman/vendor/ruby/2.3.0/gems/actionpack-4.2.7.1/lib/action\_controller/metal/implicit\_render.rb:5:in `send\_action' /usr/share/foreman/vendor/ruby/2.3.0/gems/actionpack-4.2.7.1/lib/abstract\_controller/base.rb:198:in `process\_action' /usr/share/foreman/vendor/ruby/2.3.0/gems/actionpack-4.2.7.1/lib/action\_controller/metal/rendering.rb:10:in `process\_action' /usr/share/foreman/vendor/ruby/2.3.0/gems/actionpack-4.2.7.1/lib/abstract\_controller/callbacks.rb:20:in `block in process\_action' /usr/share/foreman/vendor/ruby/2.3.0/gems/activesupport-4.2.7.1/lib/active\_support/callbacks.rb:117:in `call' /usr/share/foreman/vendor/ruby/2.3.0/gems/activesupport-4.2.7.1/lib/active\_support/callbacks.rb:555:in `block (2 levels) in compile'*

*/usr/share/foreman/vendor/ruby/2.3.0/gems/activesupport-4.2.7.1/lib/active\_support/callbacks.rb:505:in `call' /usr/share/foreman/vendor/ruby/2.3.0/gems/activesupport-4.2.7.1/lib/active\_support/callbacks.rb:498:in `block (2 levels) in around' /usr/share/foreman/vendor/ruby/2.3.0/gems/activesupport-4.2.7.1/lib/active\_support/callbacks.rb:313:in `block (2 levels) in halting' /usr/share/foreman/vendor/ruby/2.3.0/gems/rails-observers-0.1.2/lib/rails/observers/action\_controller/caching/sweeping.rb:73:in `around' /usr/share/foreman/vendor/ruby/2.3.0/gems/activesupport-4.2.7.1/lib/active\_support/callbacks.rb:455:in `public\_send' /usr/share/foreman/vendor/ruby/2.3.0/gems/activesupport-4.2.7.1/lib/active\_support/callbacks.rb:455:in `block in make\_lambda' /usr/share/foreman/vendor/ruby/2.3.0/gems/activesupport-4.2.7.1/lib/active\_support/callbacks.rb:312:in `block in halting' /usr/share/foreman/vendor/ruby/2.3.0/gems/activesupport-4.2.7.1/lib/active\_support/callbacks.rb:497:in `block in around' /usr/share/foreman/vendor/ruby/2.3.0/gems/activesupport-4.2.7.1/lib/active\_support/callbacks.rb:505:in `call' /usr/share/foreman/vendor/ruby/2.3.0/gems/activesupport-4.2.7.1/lib/active\_support/callbacks.rb:498:in `block (2 levels) in around' /usr/share/foreman/vendor/ruby/2.3.0/gems/activesupport-4.2.7.1/lib/active\_support/callbacks.rb:313:in `block (2 levels) in halting' /usr/share/foreman/app/controllers/concerns/application\_shared.rb:14:in `set\_timezone' /usr/share/foreman/vendor/ruby/2.3.0/gems/activesupport-4.2.7.1/lib/active\_support/callbacks.rb:432:in `block in make\_lambda' /usr/share/foreman/vendor/ruby/2.3.0/gems/activesupport-4.2.7.1/lib/active\_support/callbacks.rb:312:in `block in halting' /usr/share/foreman/vendor/ruby/2.3.0/gems/activesupport-4.2.7.1/lib/active\_support/callbacks.rb:497:in `block in around' /usr/share/foreman/vendor/ruby/2.3.0/gems/activesupport-4.2.7.1/lib/active\_support/callbacks.rb:505:in `call' /usr/share/foreman/vendor/ruby/2.3.0/gems/activesupport-4.2.7.1/lib/active\_support/callbacks.rb:498:in `block (2 levels) in around' /usr/share/foreman/vendor/ruby/2.3.0/gems/activesupport-4.2.7.1/lib/active\_support/callbacks.rb:313:in `block (2 levels) in halting' /usr/share/foreman/app/models/concerns/foreman/thread\_session.rb:32:in `clear\_thread' /usr/share/foreman/vendor/ruby/2.3.0/gems/activesupport-4.2.7.1/lib/active\_support/callbacks.rb:432:in `block in make\_lambda' /usr/share/foreman/vendor/ruby/2.3.0/gems/activesupport-4.2.7.1/lib/active\_support/callbacks.rb:312:in `block in halting' /usr/share/foreman/vendor/ruby/2.3.0/gems/activesupport-4.2.7.1/lib/active\_support/callbacks.rb:497:in `block in around' /usr/share/foreman/vendor/ruby/2.3.0/gems/activesupport-4.2.7.1/lib/active\_support/callbacks.rb:505:in `call' /usr/share/foreman/vendor/ruby/2.3.0/gems/activesupport-4.2.7.1/lib/active\_support/callbacks.rb:498:in `block (2 levels) in around' /usr/share/foreman/vendor/ruby/2.3.0/gems/activesupport-4.2.7.1/lib/active\_support/callbacks.rb:313:in `block (2 levels) in halting' /usr/share/foreman/vendor/ruby/2.3.0/gems/rails-observers-0.1.2/lib/rails/observers/action\_controller/caching/sweeping.rb:73:in `around' /usr/share/foreman/vendor/ruby/2.3.0/gems/activesupport-4.2.7.1/lib/active\_support/callbacks.rb:455:in `public\_send' /usr/share/foreman/vendor/ruby/2.3.0/gems/activesupport-4.2.7.1/lib/active\_support/callbacks.rb:455:in `block in make\_lambda' /usr/share/foreman/vendor/ruby/2.3.0/gems/activesupport-4.2.7.1/lib/active\_support/callbacks.rb:312:in `block in halting' /usr/share/foreman/vendor/ruby/2.3.0/gems/activesupport-4.2.7.1/lib/active\_support/callbacks.rb:497:in `block in around' /usr/share/foreman/vendor/ruby/2.3.0/gems/activesupport-4.2.7.1/lib/active\_support/callbacks.rb:505:in `call' /usr/share/foreman/vendor/ruby/2.3.0/gems/activesupport-4.2.7.1/lib/active\_support/callbacks.rb:92:in `*\_run\_callbacks\_\_' /usr/share/foreman/vendor/ruby/2.3.0/gems/activesupport-4.2.7.1/lib/active\_support/callbacks.rb:778:in `\_run\_process\_action\_callbacks' /usr/share/foreman/vendor/ruby/2.3.0/gems/activesupport-4.2.7.1/lib/active\_support/callbacks.rb:81:in `run\_callbacks' /usr/share/foreman/vendor/ruby/2.3.0/gems/actionpack-4.2.7.1/lib/abstract\_controller/callbacks.rb:19:in `process\_action' /usr/share/foreman/vendor/ruby/2.3.0/gems/actionpack-4.2.7.1/lib/action\_controller/metal/rescue.rb:29:in `process\_action' /usr/share/foreman/vendor/ruby/2.3.0/gems/actionpack-4.2.7.1/lib/action\_controller/metal/instrumentation.rb:32:in `block in process\_action' /usr/share/foreman/vendor/ruby/2.3.0/gems/activesupport-4.2.7.1/lib/active\_support/notifications.rb:164:in `block in instrument' /usr/share/foreman/vendor/ruby/2.3.0/gems/activesupport-4.2.7.1/lib/active\_support/notifications/instrumenter.rb:20:in `instrument' /usr/share/foreman/vendor/ruby/2.3.0/gems/activesupport-4.2.7.1/lib/active\_support/notifications.rb:164:in `instrument' /usr/share/foreman/vendor/ruby/2.3.0/gems/actionpack-4.2.7.1/lib/action\_controller/metal/instrumentation.rb:30:in `process\_action' /usr/share/foreman/vendor/ruby/2.3.0/gems/actionpack-4.2.7.1/lib/action\_controller/metal/params\_wrapper.rb:250:in `process\_action' /usr/share/foreman/vendor/ruby/2.3.0/gems/activerecord-4.2.7.1/lib/active\_record/railties/controller\_runtime.rb:18:in `process\_action' /usr/share/foreman/vendor/ruby/2.3.0/gems/actionpack-4.2.7.1/lib/abstract\_controller/base.rb:137:in `process' /usr/share/foreman/vendor/ruby/2.3.0/gems/actionview-4.2.7.1/lib/action\_view/rendering.rb:30:in `process' /usr/share/foreman/vendor/ruby/2.3.0/gems/actionpack-4.2.7.1/lib/action\_controller/metal.rb:196:in `dispatch' /usr/share/foreman/vendor/ruby/2.3.0/gems/actionpack-4.2.7.1/lib/action\_controller/metal/rack\_delegation.rb:13:in `dispatch' /usr/share/foreman/vendor/ruby/2.3.0/gems/actionpack-4.2.7.1/lib/action\_controller/metal.rb:237:in `block in action' /usr/share/foreman/vendor/ruby/2.3.0/gems/actionpack-4.2.7.1/lib/action\_dispatch/routing/route\_set.rb:74:in `dispatch' /usr/share/foreman/vendor/ruby/2.3.0/gems/actionpack-4.2.7.1/lib/action\_dispatch/routing/route\_set.rb:43:in `serve' /usr/share/foreman/vendor/ruby/2.3.0/gems/actionpack-4.2.7.1/lib/action\_dispatch/journey/router.rb:43:in `block in serve' /usr/share/foreman/vendor/ruby/2.3.0/gems/actionpack-4.2.7.1/lib/action\_dispatch/journey/router.rb:30:in `each' /usr/share/foreman/vendor/ruby/2.3.0/gems/actionpack-4.2.7.1/lib/action\_dispatch/journey/router.rb:30:in `serve' /usr/share/foreman/vendor/ruby/2.3.0/gems/actionpack-4.2.7.1/lib/action\_dispatch/routing/route\_set.rb:817:in `call' /usr/share/foreman/vendor/ruby/2.3.0/gems/apipie-rails-0.3.7/lib/apipie/static\_dispatcher.rb:65:in `call' /usr/share/foreman/vendor/ruby/2.3.0/gems/apipie-rails-0.3.7/lib/apipie/extractor/recorder.rb:132:in `call' /usr/share/foreman/vendor/ruby/2.3.0/gems/apipie-rails-0.3.7/lib/apipie/middleware/checksum\_in\_headers.rb:27:in `call' /usr/share/foreman/vendor/ruby/2.3.0/gems/rack-1.6.5/lib/rack/etag.rb:24:in `call' /usr/share/foreman/vendor/ruby/2.3.0/gems/rack-1.6.5/lib/rack/conditionalget.rb:25:in `call' /usr/share/foreman/vendor/ruby/2.3.0/gems/rack-1.6.5/lib/rack/head.rb:13:in `call' /usr/share/foreman/vendor/ruby/2.3.0/gems/actionpack-4.2.7.1/lib/action\_dispatch/middleware/params\_parser.rb:27:in `call' /usr/share/foreman/lib/middleware/catch\_json\_parse\_errors.rb:9:in `call' /usr/share/foreman/vendor/ruby/2.3.0/gems/actionpack-4.2.7.1/lib/action\_dispatch/middleware/flash.rb:260:in `call'

/usr/share/foreman/vendor/ruby/2.3.0/gems/rack-1.6.5/lib/rack/session/abstract/id.rb:225:in `context' /usr/share/foreman/vendor/ruby/2.3.0/gems/rack-1.6.5/lib/rack/session/abstract/id.rb:220:in `call' /usr/share/foreman/vendor/ruby/2.3.0/gems/actionpack-4.2.7.1/lib/action\_dispatch/middleware/cookies.rb:560:in `call' /usr/share/foreman/vendor/ruby/2.3.0/gems/activerecord-4.2.7.1/lib/active\_record/query\_cache.rb:36:in `call' /usr/share/foreman/vendor/ruby/2.3.0/gems/activerecord-4.2.7.1/lib/active\_record/connection\_adapters/abstract/connection\_pool.rb:6 53:in `call' /usr/share/foreman/vendor/ruby/2.3.0/gems/actionpack-4.2.7.1/lib/action\_dispatch/middleware/callbacks.rb:29:in `block in call' /usr/share/foreman/vendor/ruby/2.3.0/gems/activesupport-4.2.7.1/lib/active\_support/callbacks.rb:88:in `\_\_run\_callbacks\_\_' /usr/share/foreman/vendor/ruby/2.3.0/gems/activesupport-4.2.7.1/lib/active\_support/callbacks.rb:778:in `\_run\_call\_callbacks' /usr/share/foreman/vendor/ruby/2.3.0/gems/activesupport-4.2.7.1/lib/active\_support/callbacks.rb:81:in `run\_callbacks' /usr/share/foreman/vendor/ruby/2.3.0/gems/actionpack-4.2.7.1/lib/action\_dispatch/middleware/callbacks.rb:27:in `call' /usr/share/foreman/vendor/ruby/2.3.0/gems/actionpack-4.2.7.1/lib/action\_dispatch/middleware/remote\_ip.rb:78:in `call' /usr/share/foreman/vendor/ruby/2.3.0/gems/actionpack-4.2.7.1/lib/action\_dispatch/middleware/debug\_exceptions.rb:17:in `call' /usr/share/foreman/vendor/ruby/2.3.0/gems/actionpack-4.2.7.1/lib/action\_dispatch/middleware/show\_exceptions.rb:30:in `call' /usr/share/foreman/vendor/ruby/2.3.0/gems/railties-4.2.7.1/lib/rails/rack/logger.rb:38:in `call\_app' /usr/share/foreman/vendor/ruby/2.3.0/gems/railties-4.2.7.1/lib/rails/rack/logger.rb:22:in `call' /usr/share/foreman/lib/middleware/tagged\_logging.rb:18:in `call' /usr/share/foreman/vendor/ruby/2.3.0/gems/actionpack-4.2.7.1/lib/action\_dispatch/middleware/request\_id.rb:21:in `call' /usr/share/foreman/vendor/ruby/2.3.0/gems/rack-1.6.5/lib/rack/methodoverride.rb:22:in `call' /usr/share/foreman/vendor/ruby/2.3.0/gems/rack-1.6.5/lib/rack/runtime.rb:18:in `call' /usr/share/foreman/vendor/ruby/2.3.0/gems/activesupport-4.2.7.1/lib/active\_support/cache/strategy/local\_cache\_middleware.rb:28:in `call' /usr/share/foreman/vendor/ruby/2.3.0/gems/actionpack-4.2.7.1/lib/action\_dispatch/middleware/static.rb:120:in `call' /usr/share/foreman/vendor/ruby/2.3.0/gems/rack-1.6.5/lib/rack/sendfile.rb:113:in `call' /usr/share/foreman/vendor/ruby/2.3.0/gems/railties-4.2.7.1/lib/rails/engine.rb:518:in `call' /usr/share/foreman/vendor/ruby/2.3.0/gems/railties-4.2.7.1/lib/rails/application.rb:165:in `call' /usr/share/foreman/vendor/ruby/2.3.0/gems/railties-4.2.7.1/lib/rails/railtie.rb:194:in `public\_send' /usr/share/foreman/vendor/ruby/2.3.0/gems/railties-4.2.7.1/lib/rails/railtie.rb:194:in `method\_missing' /usr/share/foreman/vendor/ruby/2.3.0/gems/rack-1.6.5/lib/rack/urlmap.rb:66:in `block in call' /usr/share/foreman/vendor/ruby/2.3.0/gems/rack-1.6.5/lib/rack/urlmap.rb:50:in `each' /usr/share/foreman/vendor/ruby/2.3.0/gems/rack-1.6.5/lib/rack/urlmap.rb:50:in `call' /usr/share/foreman/vendor/ruby/2.3.0/gems/rack-1.6.5/lib/rack/lock.rb:17:in `call' /usr/share/foreman/vendor/ruby/2.3.0/gems/rack-1.6.5/lib/rack/content\_length.rb:15:in `call' /usr/share/foreman/vendor/ruby/2.3.0/gems/rack-1.6.5/lib/rack/handler/webrick.rb:88:in `service' /usr/lib/ruby/2.3.0/webrick/httpserver.rb:140:in `service' /usr/lib/ruby/2.3.0/webrick/httpserver.rb:96:in `run' /usr/lib/ruby/2.3.0/webrick/server.rb:296:in `block in start\_thread' /usr/share/foreman/vendor/ruby/2.3.0/gems/logging-2.1.0/lib/logging/diagnostic\_context.rb:450:in `block in create\_with\_logging\_context'

### **History**

### **#1 - 02/22/2017 07:53 AM - Dominic Cleal**

*- Status changed from New to Feedback*

It looks like your database may not have been migrated to the new version, so it missing this new column. Please check it migrated successfully.

Run foreman-rake db:migrate (see Step 3 - Post-upgrade steps at [https://theforeman.org/manuals/1.13/index.html#3.6Upgrade\)](https://theforeman.org/manuals/1.13/index.html#3.6Upgrade).

#### **#2 - 02/22/2017 09:04 AM - Dennis Benndorf**

*- Status changed from Feedback to Resolved*

Thanks for pointing me to the solution, it works!

Regards, Dennis